## メモリーフォーマット

内蔵メモリーのファイルをすべて消去(初期化)します。

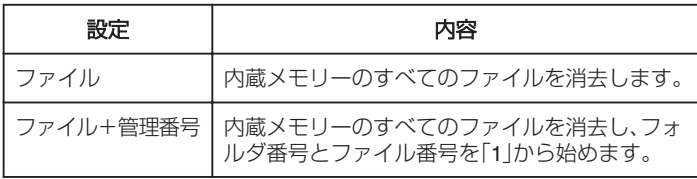

ご注意 : 一

- フォーマットすると、内蔵メモリー内のデータはすべて消えます。 フォーマットする前に、内蔵メモリー内のすべてのファイルをパソコン などにコピーしてください。
- 内蔵メモリーをフォーマットするときは、AC アダプターを接続してく ださい。AC アダプターを接続しないと、フォーマットできません。

## 項目を表示するには

*1* "MENU"をタッチする

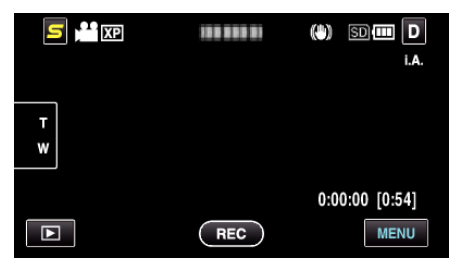

2 "楽"をタッチする

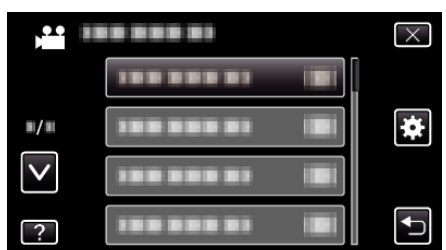

*3* "メモリーフォーマット"をタッチする

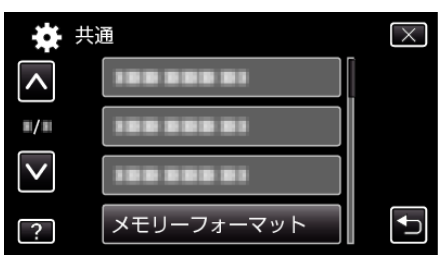